## **Adobe Photoshop CC 2018 Version 19 Download Activation Serial Key For Mac and Windows {{ Hot! }} 2022**

Installing Adobe Photoshop and then cracking it is easy and simple. The first step is to download and install the Adobe Photoshop software on your computer. Then, you need to locate the installation.exe file and run it. Once the installation is complete, you need to locate the patch file and copy it to your computer. The patch file is usually available online, and it is used to unlock the full version of the software. Once the patch file is copied, you need to run it and then follow the instructions on the screen. Once the patching process is complete, you will have a fully functional version of Adobe Photoshop on your computer. To make sure that the software is running properly, you should check the version number to ensure that the crack was successful. And that's it - you have now successfully installed and cracked Adobe Photoshop!

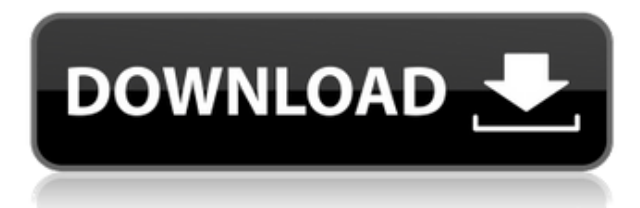

However, I have problems using this software. One of the worst is the \"rubber band line\" tool, which is used for automatic removal of objects from the edge of a picture. When I first heard about this feature, I was impressed. Unfortunately, my Adobe Photoshop CC 2019 brushes did not work correctly when removing objects based on the rubber band line. Fixed in the October version, not in my copy! That said, I still have an iPad Pro, and I really like it. After getting to know it better, I'm finding that it's hard to go back to my phone. The pressure-sensitive multitouch of the Pro makes every little thing I do with it seem so important, and the camera is absolutely stunning. I switched from Photoshop Lightroom to Adobe Photoshop and, well, just look at that sensor. I think I'm a convert. I may still prefer my MacBook Pro for photo editing, but anything I can do on a 13-inch device now, I think I'll be doing. I've been using Lightroom for about 4 months now and love it. I started in the trial version and quickly wanted to purchase it. Lightroom won't replace my Adobe Photoshop or the many other editing apps I have on my Mac, but I use it to enhance my images and move them along the path to my desired finished product. Lightroom is also great at working with my Nikon DSLR camera as well as my smartphone. Additionally, it is now possible to create a Photoshop CS6 Document within Adobe Photoshop CC. It is not part of the Document Preset, but rather a stand-alone unit. When you create a new Document, Photoshop CS6 automatically creates a text box within it for the PSD file or resolution of the final print size. What you can do is change the Document's size, position and frame, thereby allowing you to place objects within it. Of course, you can always make an image your working space, as well, by opening a new image and placing on it. And, this new document can be saved as Notes or even added to at a later time. You can also add layers to separate them, so you can view them one at a time as though they were separate images. It has quite a lot of advantages, in my opinion. You can also separate layers when editing the document.

## **Adobe Photoshop CC 2018 Version 19 Download free Torrent (Activation Code) [32|64bit] {{ lifetimE patch }} 2022**

In order to apply styles to your layers, you'll need to create a new style. It's easy to create a new style. You can apply a layer style to accomplish a number of effects, but some basic layer styles include the following:

- Stylize (V), Blend, Burn, and Dodge
- Layer modes (Layers and Swatches)
- Gradients (Gradients, Patterns, and Pencil)

The first thing that you'll need to do to create colorful graphics is to create new pages and rename them. You can name them whatever you'd like, or if you need to have a specific name, just pick one without spaces and capitals. It can be helpful to include information about the image on the page's name, so you can better identify your image file later. You can also make use of the Adjustment Panel and Layer Styles to further control how colors and textures are applied and look. The panel includes ships and split images, but other than those items, you can adjust Brightness/Contrast, Saturation, and Exposure. This is also helpful to help you control values while designing. These tools will also help you create personalized logos, brochures, flyers, business cards, and other business forms. So, these are those fun things you can do at home in Photoshop. When building artwork for print, the best way to ensure you do a good job is to place artwork on an artist canvas or panel. There is a lot of use of the Artboard tool which will allow you to put the canvas exactly where you need it. From there, you can measure the size of your artboards which is helpful if you need to print your work. You can also move and scale artboards and create new artboards. For Photoshop, you can also use the Artboards tool in Photoshop to create a new blank canvas for you to design on. e3d0a04c9c

## **Download Adobe Photoshop CC 2018 Version 19With Key [Mac/Win] {{ finaL version }} 2022**

Adobe Photoshop is one of the world's premier creative software products. With over 60 million users, Adobe Photoshop is the industry standard. In the fastest growing creative software category, Adobe Photoshop is the industry leader for graphic designers looking for true color editing, photo retouching, and fine art filters. Whether you are a professional designer or creative hobbyist, you'll find it a short walk through the tutorial you need to bring your ideas to life. Adobe Photoshop Elements is the leading online application for simple photo editing and home computing. It makes creative effects easy and fun with more than 50 editing tools. No matter if you are a pro or just learning the basics, this easy-tolearn program will quickly inspire you to produce top-quality pictures. Learn the latest updates for the Adobe® Photoshop® Creative Cloud. This is Photoshop on the web, designed to let you create the innovative multi-media images that are important to your business and your creativity. Whether you're retouching a photograph, making a simulated chalk drawing, or creating a composite photo with a 3D drawing, Photoshop is the tool for you—and this book will teach you what you need to know. A true long-form video series that takes you step-by-step through the powerful Photoshop CC. From the power of multiple monitors to the help of new creative design features, this is the comprehensive Photoshop CC tutorial video series you've been searching for. With 11 classes, you'll learn all the must-know Adobe Photoshop features from a Premiere Pro master. Equipped with everything you need to improve your workflow and speed up your design and photo editing, instead of discovering these features on your own.

adobe photoshop free download for pc windows 10 32 bit adobe photoshop cs6 free download for pc windows 10 32 bit adobe photoshop 7.0 free download for pc windows 10 32 bit download photoshop 32 bit windows 10 adobe photoshop 7.0 free download for windows 10 32 bit adobe photoshop 7.0 free download for windows 10 32 bit filehippo adobe photoshop free download for windows 10 32 bit filehippo photoshop free download for windows 10 32 bit full version with key adobe photoshop cc free download for windows 10 32 bit filehippo adobe photoshop cs5 free download for windows 10 32 bit

Photoshop also lets you share all of your artwork, including raw photos and vectors, with websites, email, and other tools, so that clients or other designers can get access to your work with no problem. Adobe Photoshop's Layers panel now lets you create custom palettes for layers with an interactive palette management experience. Adobe has also improved Layers panel keyboard shortcut behavior, allowing you to toggle between regular and detailed shortcuts. If you're going to be doing a lot of masking, you'll soon find yourself marking and erasing a lot, which in turn leads to mask merging. Adorned with new infographics, you'll be creating more creative layers for your projects very soon! You may have noticed that your text tool (the one used to make line and text edits) is no longer using pencil brush like shapes or built in brushes. You can easily re-enable these pencil-like shapes by going to preference and changing the brush options. Photoshop now lets you pick your color to quickly view a RGB swatch. You can quickly switch to swatch colors with the press of a keyboard shortcut by choosing, from the same interface, Recolor to quickly pick a swatch color. The Creative Cloud website has a great roundup of all the Photoshop features to choose from! With the latest release of Photoshop CC software, you can create small square previews of your images and use them as placeholders with the new Stylize Feature. The Edge Repair feature is also a highlight for users. You can now edit and straighten edges of any layer and adjust the perspective of canvas image. There's a lot more that new, that you can view from the official Photoshop features via the Creative Cloud website.

In the digital photography industry, there is a need to fill in any missing pixels or objects. The Content Aware Fill feature is the best solution for this. Before this, we had to use the Clone Stamp tool to fill in missing content of an image but according to the Content Aware Fill, it can do that in a very accurate manner. The Content Aware Fill feature is best for filling in missing pixels of an image. It is the best tool for any kind of digital photography because it can match the colors and type of an image and fill in missing content in it. In addition, Adobe has offered SEO Pack for its users. The software is capable of easily growing your online business as well as it can help you in taking the website to the top of the search engine. Basically, it is a collection of tools which allow the website owners to gain more visibility among the users. Photoshop Elements is an excellent choice for people who want to make small images look good, but don't have Photoshop. You can start with the basics and build your skills as you go. Photoshop Elements is the simplest version of Photoshop that is intended for use by amateurs and professionals who want to handle their basic image editing needs. In Photoshop, the user can also add text to the images, create special effects, and much more. Photoshop is one of the most powerful, widely

used, and versatile tools for the editing and creating the photos. Photoshop is the best tool to edit and create the photos. It can also be used to create the logos, and illustrations.

<https://zeno.fm/radio/fable-3-1-1-1-3-patch-download> <https://zeno.fm/radio/easeus-data-recovery-wizard-crack-version-free-download> <https://zeno.fm/radio/recoil-game-free-download-full-version-for-pc-crack-23> <https://zeno.fm/radio/configurar-mando-a-distancia-universal-digivolt> <https://zeno.fm/radio/dsc-dls-2002-download-software>

The future is 3D for sure. You'll be able to capture that at any time, and you'll be able to present content that can interact with our devices while we ride the bus or relax on the beach. You may have to wait for your new 3D photo printer and frame, and for the ability to print on-demand, just like a hardcover book from the past, but it's coming. No matter how many versions and whatever new feature Adobe may introduce with Photoshop, there were few tools that were tested with time and remained sturdy and highly important in the chronicles of development. They define the importance of Photoshop and cope up with changes in the technological world. Designers love to work on these tools, regardless of the way they put them to use in correcting images or designing a brochure, website or even a mobile application. The list of top ten tools and features are proved as the best of Photoshop. The newest edition of Photoshop updated copy-paste support from Illustrator to Photoshop, making it easier to move text layers and other typographic properties. Adobe has also improved the quality along edges in objects in its Sky Replacement feature. Without doubt the biggest of the three is the introduction of DupliColor technology, making it faster than ever to create and colour correct images. It also offers 3D Touch Support, letting you run the effects, and click through the 3D interface. **Try it for yourself:** https://www.adobe.com/fr/products/photoshop/workflow/duplicolor.html

With the aim of helping designers to create websites, Adobe Photoshop can be used to insert images and other elements into a design to create a cohesive look. It is a desktop application that can be used on industry-standard computer systems. It is typically used to include other graphics in the design. It allows you to edit and alter images by creating new layers and applying effects to them. By modifying elements of the image, you can manipulate the quality of the image, whereas you can also superimpose a mask onto an image. Once the layers have been organized, you can then choose to save the layers all at once into a file. The main benefits of using Adobe Photoshop is that it allows non-technical users to design logos, brochures, advertising images, and more. It is scalable to any size, and it allows easy editing and display. It is a very popular and widely used software and is compatible with all major operating systems and web browsers. The first version of Photoshopwas created by Apple Computer in 1987, but it was from this application that the computer imaging industry was born; and it has had a long reign of the market. Photoshop is mostly used by graphic designers to manipulate digital images, but the software also works well for other image-editing tasks including retouching and creating mock-ups. Corelancer is working with top architects to help bring the latest and innovative solutions related to lightweight homes to market. Architects are often overburdened when it comes to size, speed, costs, and more. By working collaboratively with top architects, we can help deliver a handmade product that meets the demands and expectations of today's creative class.